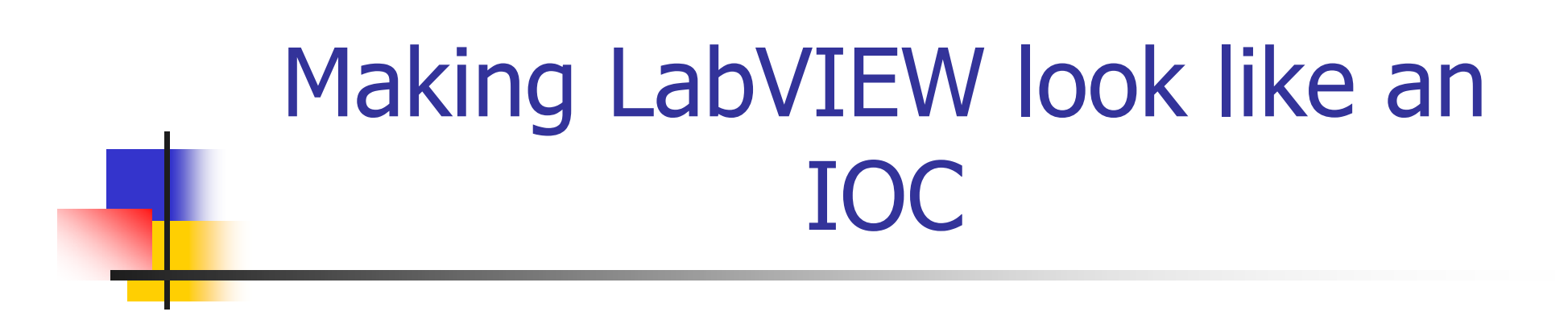

Kay-Uwe Kasemir, LANL May 2002

### National Instruments' LabVIEW

- $\overline{\mathcal{L}}$  Integrated Graphical Programming Language and Operator Interface
	- П Instructions and "Virtual Instruments" (Vis): Add, Wait, Loop, Open device, Read value, …
	- П Many GUI elements: Knobs, Graphs, …
	- п Supports huge number of GPIB, VXI, Serial as well as NI specific (PXI, FieldPoint) instruments
	- п Library for Signal Analysis, …
- П Widespread use for Test & Measurement

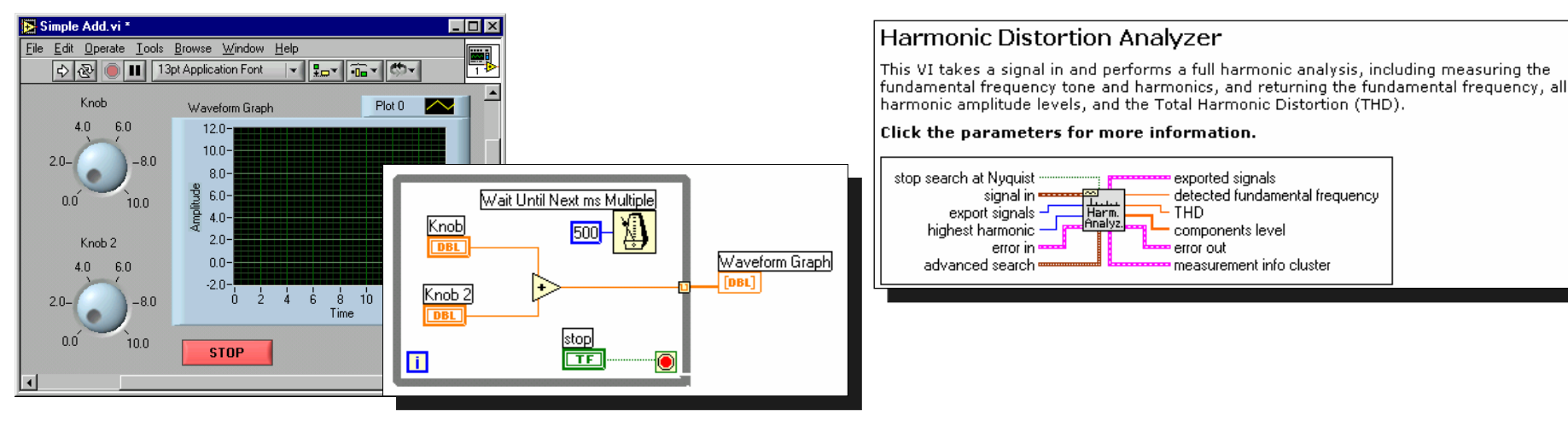

# Integration via ChannelAccess, based on ActiveX

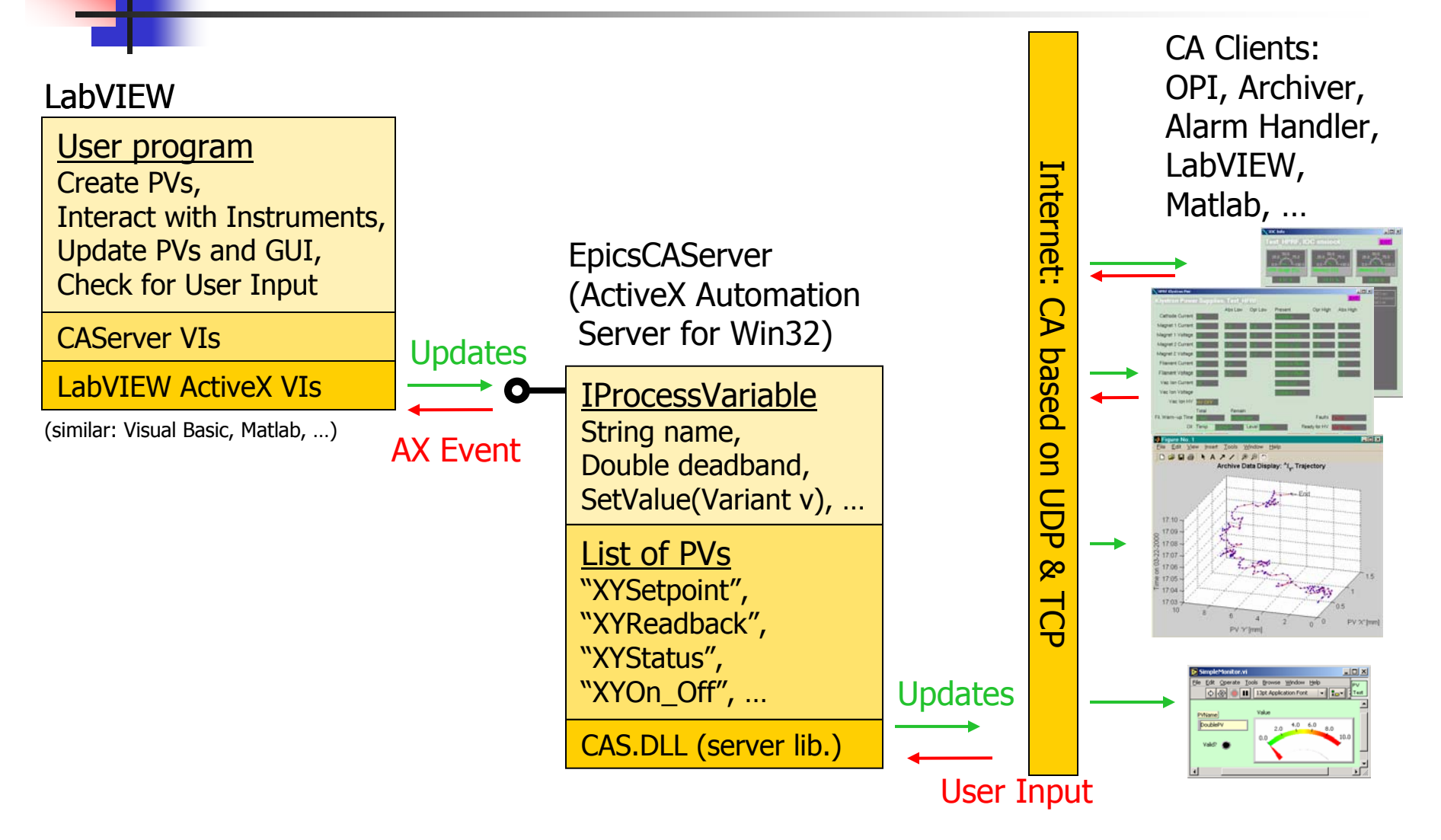

# Example LabVIEW Code

#### F 101: Publish PV and updates

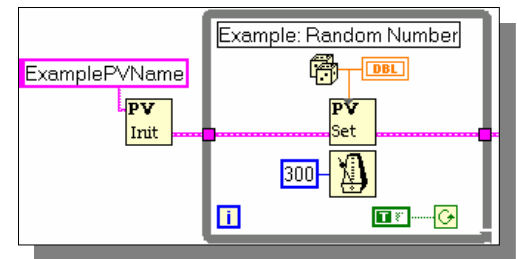

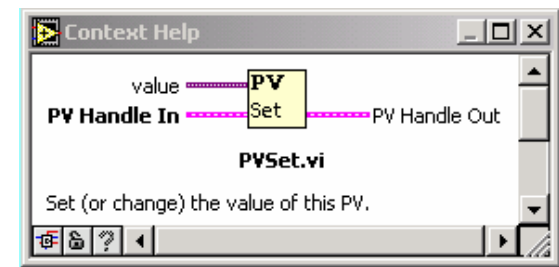

 $\mathbb{R}^2$ 102: Deadband, Config. Info, Reaction to

#### remote input

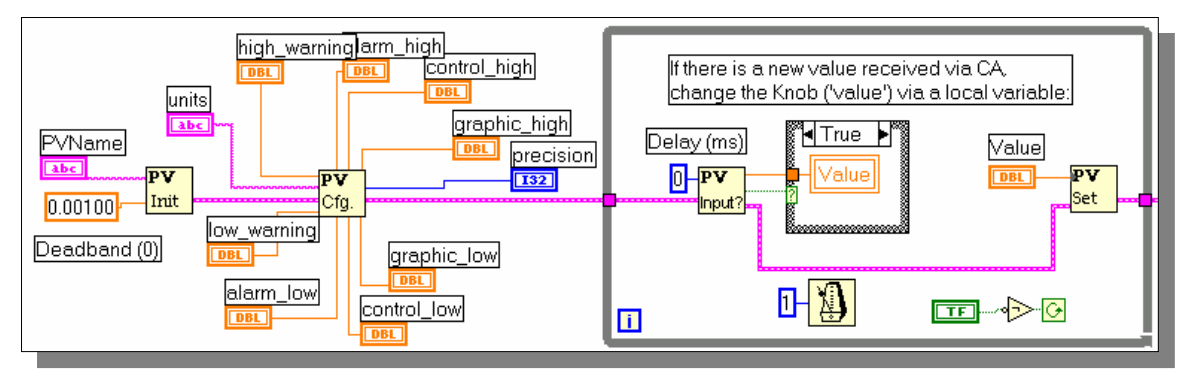

### Performance

#### $\overline{\phantom{a}}$ COM call to update value of a PV

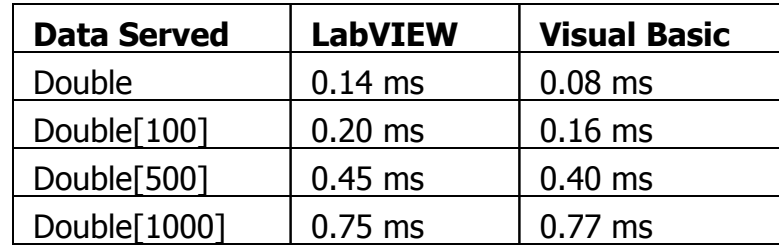

(LabVIEW 7.I, 900MHz PC)

- $\mathcal{L}^{\mathcal{L}}$  Reaction to user input (Check AX Event, post new value)
	- $\blacksquare$  2 COM transactions,  $\sim$ 0.28ms
- $\overline{\mathbb{R}^n}$  LabVIEW Implementations: 10 PVs, handle user input
	- $\blacksquare$  Loop: 7ms Parallel: 0.5ms

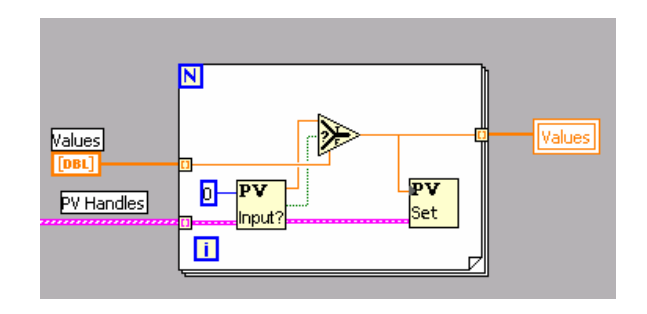

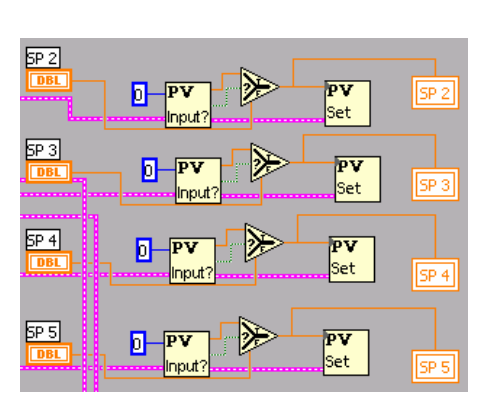

# LANL Experience

- **Terrific for small systems** 
	- Signal generator, GPIB, new PC: handled in one afternoon
	- ▉ No need for vxWorks, IOC, boot host, display computer
	- П Compare: 3 days for EPICS IOC, GPIB Lan Box, EDM. (Not considered: Advantages of EPICS driver & DB and Lan box)
- **Faster initial development cycle** 
	- No recompile & reboot (until turned into distributed system)
- **Handled up to**  $\sim$  **500 PVs on one PC**

### LabVIEW: Limits of Visual Coding

- $\overline{\phantom{a}}$  Diagram gets too big, "wires" tangled
	- **Hardware engineers switched to e.g. VHDL for this reason**
- **No ASCII import/export** 
	- no real CVS support, no comparable NI tool
	- no script-generated code from signal list, RDB, Capfast, ...
- **Nhat you see is all you get** 
	- П IOC's scanning mechanisms and reaction to remote input have to be re-implemented with fundamental instructions (loops, delays, …)

### LabVIEW Oddities we ran into

- $\overline{\phantom{a}}$  Movie-Style "Sequence" is a cute but only shows one frame at a time
	- We created two "sequence locals" in a previous frame. Now it's hard to see what that was about... What the heck is this?  $132$

- **Array handling:** 
	- **EXPLEM** Array constants easy to accidentally extend
	- **Auto-indexing misleading** for different sized input arrays

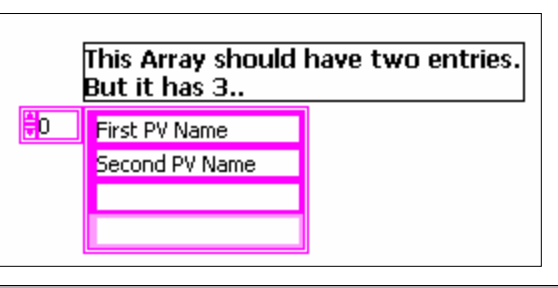

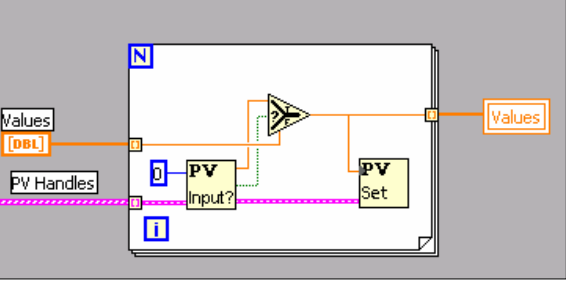

# LabVIEW: Polling

- $\mathcal{C}^{\mathcal{A}}$  Remote input via ChannelAccess
	- $\blacksquare$ ActiveX Event is sent with <new value>,
	- ▛ LabVIEW has to catch event, check the value and - if accepted update PV to that new value
- $\overline{\phantom{a}}$  While e.g. VisualBasic can handle events async., LabVIEW can only "WaitForEvent"
	- **Response delayed** until LabVIEW'smain loop comes around to service the PV changes
	- $\blacksquare$  In principle, LabVIEW offers threads & semaphores, but is that still "easy"? Not debuggable, even some Nat.Inst. VIsare incompatible.

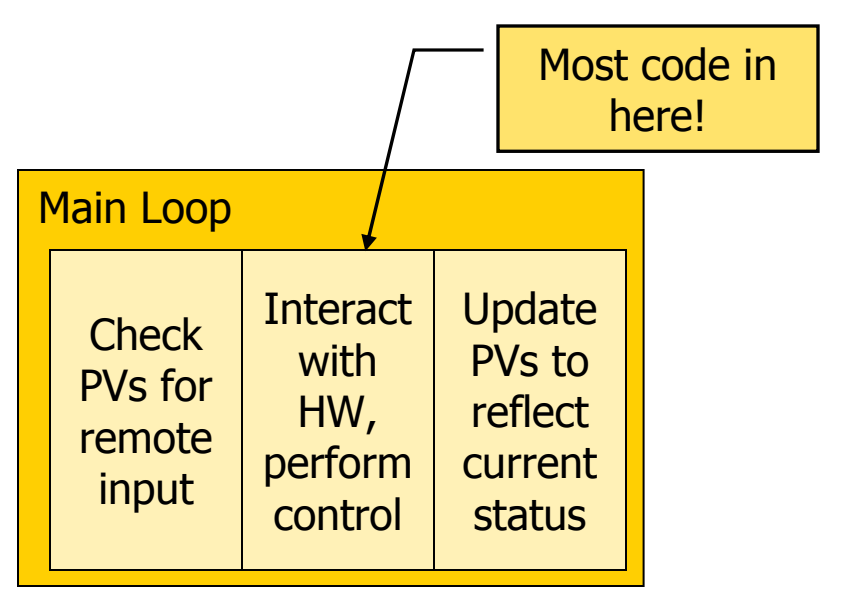

# Conclusion (still)

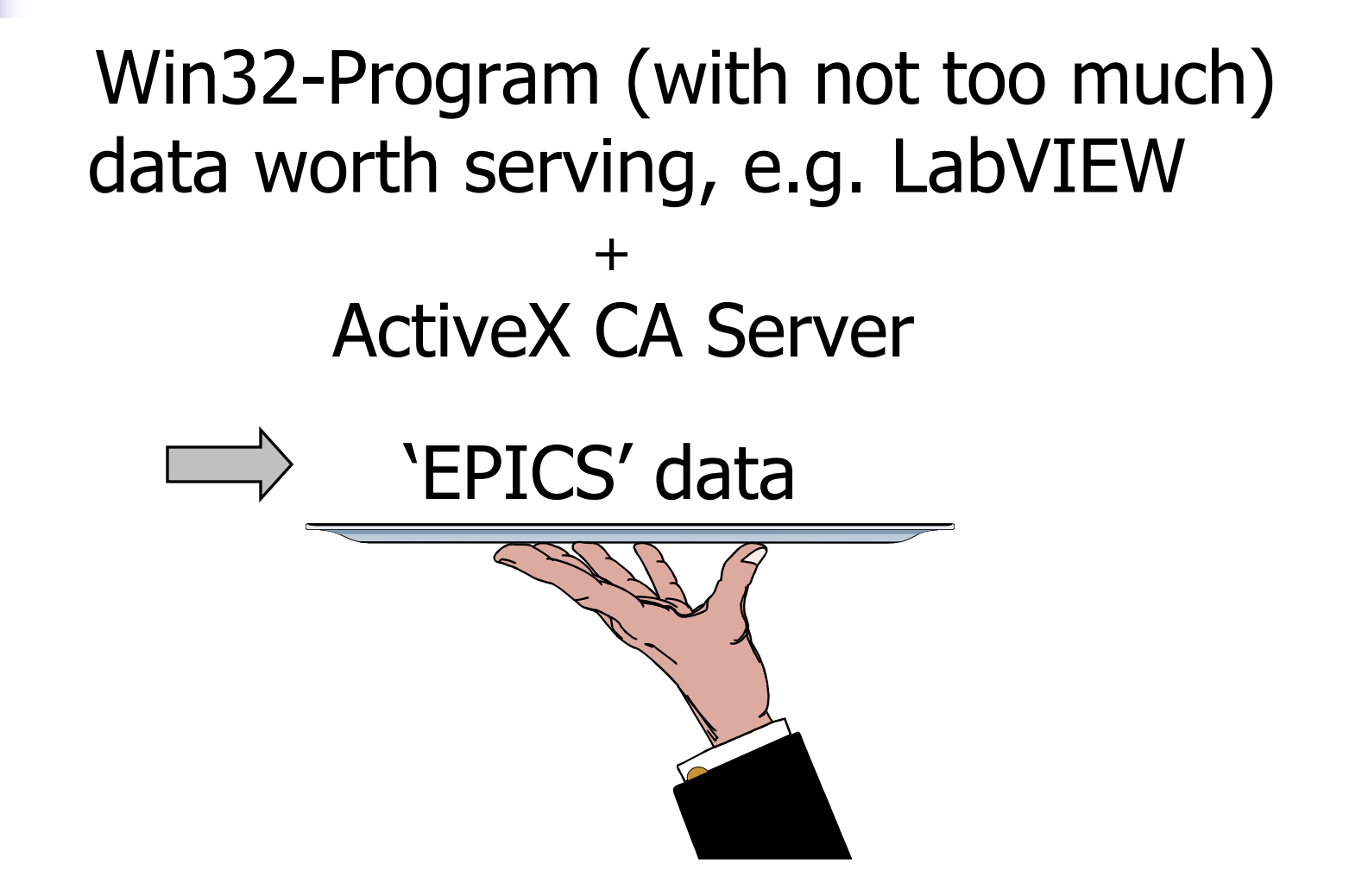

## ActiveX Automation Server

- $\overline{\phantom{a}}$  COM (Component Object Model) allows programs to share objects
	- COM Classes identified via CLSID
	- Win32 handles creation and messaging
	- Г All objects implement the IUnknown Interface: AddRef, Release, QueryInterface
	- $\blacksquare$  Programs agree on custom interfaces so that they can use each other's objects.
- × ActiveX Automation:
	- Г Additional well-known interfaces, allowing IDEs and interpreted languages to
		- **•** "browse" properties, methods and events
		- **.** "late" as well as "early" binding
	- $\blacksquare$  LabVIEW: required IProvideClassInfo in addition to standard skeleton createdby MS Visual C++ ATL wizard

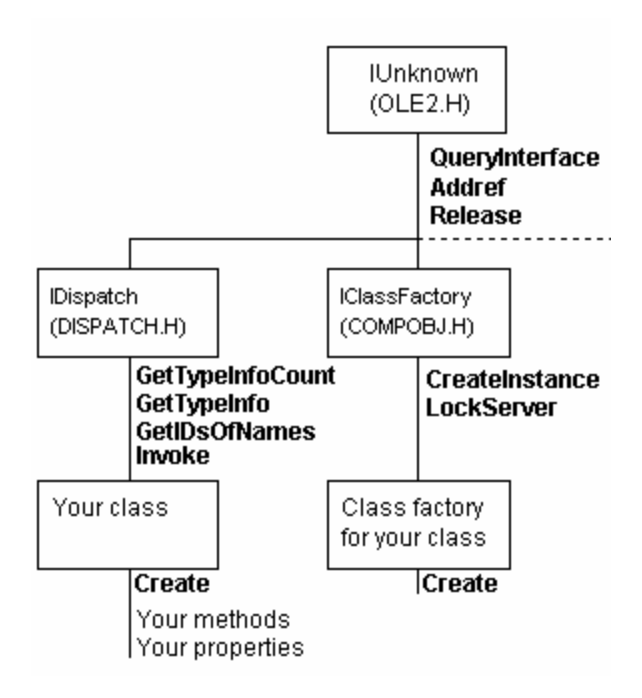

#### EpicsCAServer.IProcessVariable

- $\mathbb{R}^2$ String name
- **Double deadband**
- **String enum\_string(Long index)**
- **String units, Long precision,** Double low warning, high warning, ...
- **SetValue(Variant new\_value)**, SetEnumValue(Long new\_value), SetValueAndTime(Variant new\_value, …)
- **Event Changed(Variant value\_received)**

### EpicsCAClient.IProcessVariable

- **String name**
- **Long is\_connected**
- **Nariant Value**
- **String units, ...**
- **Event NewValue(Long is\_connected,** Variant value)